## Tecnologías de Redes WAN Primera Evaluación

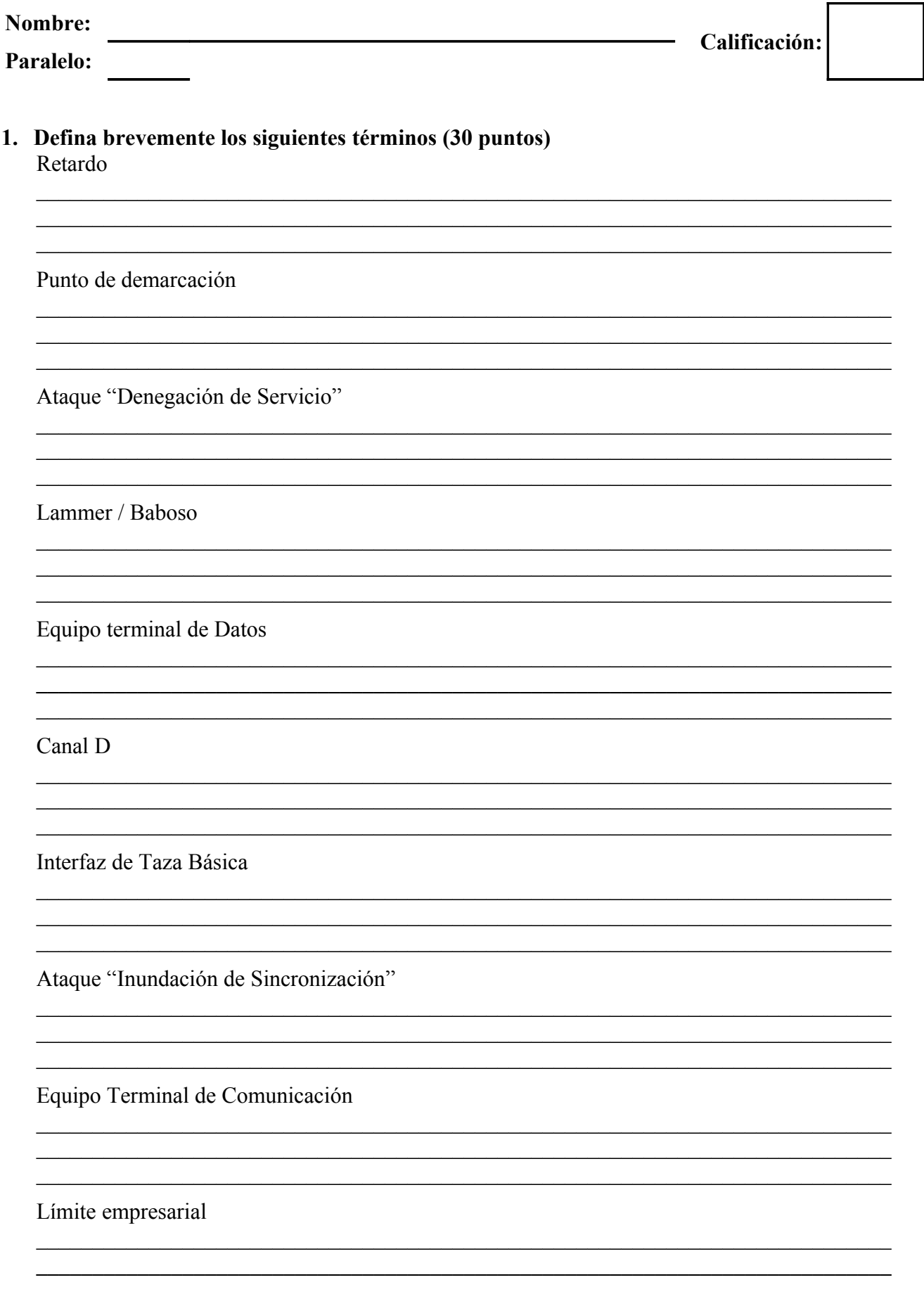

**2. En base a la Topología mostrada, identificar y describir los errores en la configuración de los** enrutadores y describir al menos una posible solución para cada uno de ellos. (20 puntos)

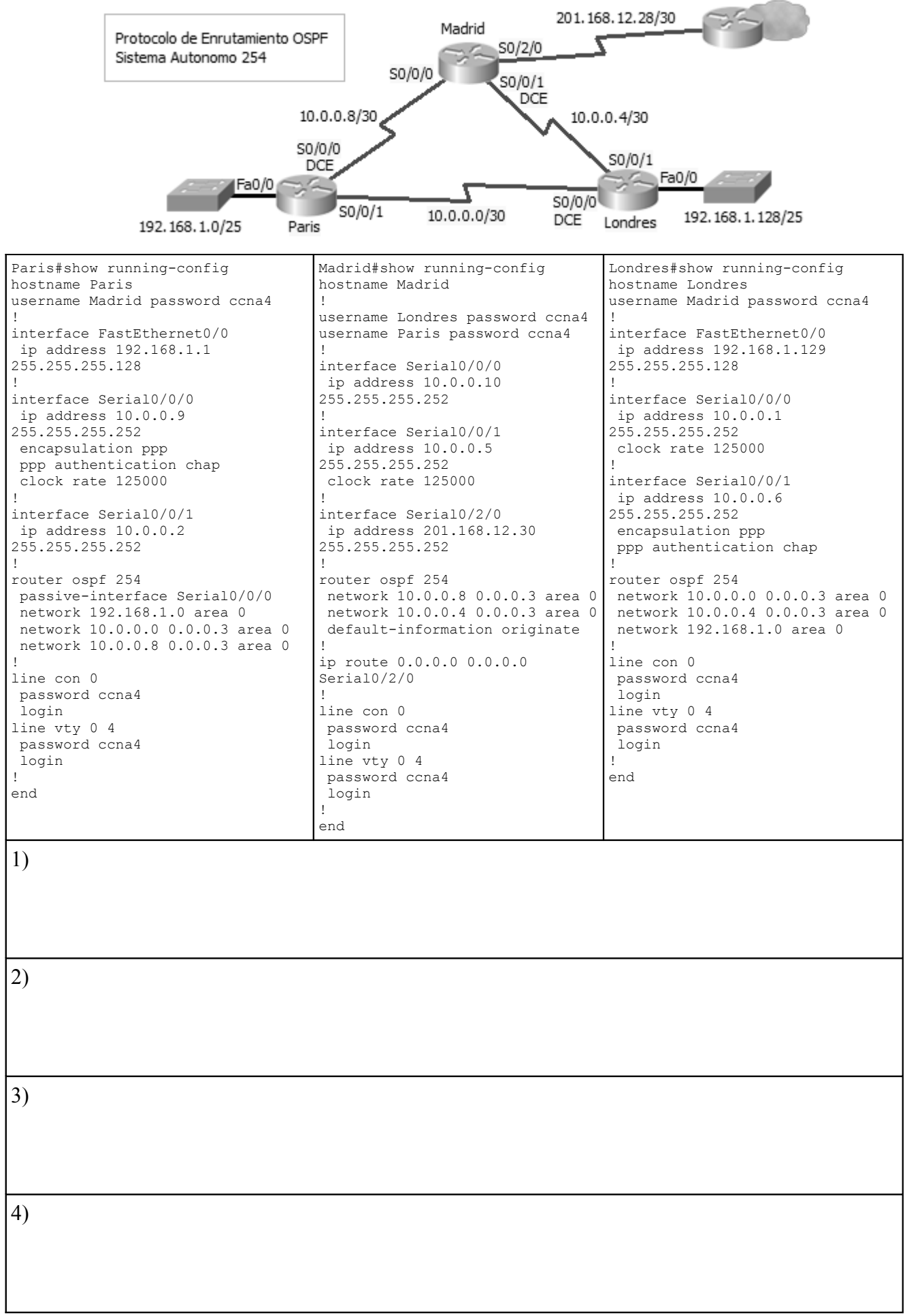

**3. Describa detalladamente cual sería el proceso de encendido de un enrutador cuyo registro de configuración es 0x3842. (10 puntos)**

**4. Asuma que usted debe administrar el enrutador descrito en el tema 3, con cual velocidad debería programar la conexión de consola ? Justifique su respuesta. (5 puntos)**

**5. Describa detalladamente los pasos básicos para asegurar la administración remota de un enrutador. (10 puntos)**

**6. Describa brevemente el uso de caminos virtuales permanentes en una nube Frame Relay. (5 puntos)**

**7. Asuma que usted es el nuevo administrador de sistemas de PatitoSA, una empresa dedicada a la exportación de chocolates artesanales ecuatorianos. Esta empresa tiene dividido a su personal en cuatro grupos: ventas, técnicos, administración y obreros; las comunicaciones de los tres primeros grupos (internas y externas) se hacen por correo electrónico, mientras que los obreros no tienen acceso a internet en las consolas de la fábrica. Se le solicita elaborar las nuevas "Políticas de uso de las cuentas de correo electrónico". (20 puntos)**